# **Clashgap**

**NioGreek**

**Jul 29, 2021**

# **GETTING STARTED**

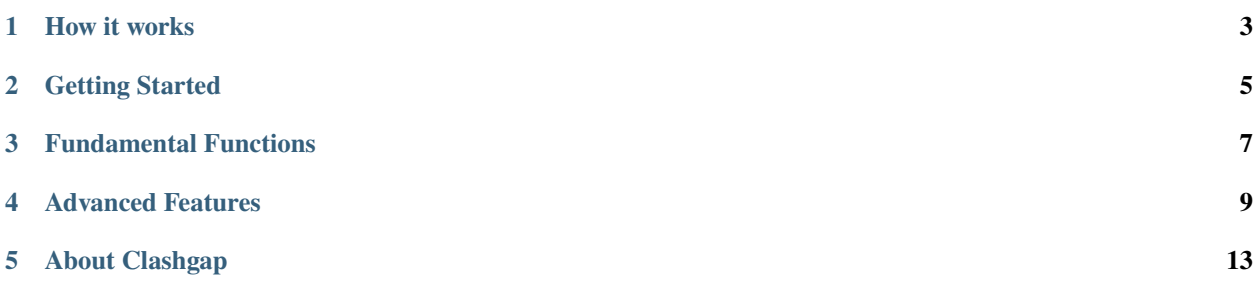

Clashgap is a diff/compression module in Python

# **ONE**

# **HOW IT WORKS**

<span id="page-6-0"></span>In case if you have two strings:

"This is a sentence. . . " and "This is a word. . . "

you could "clash" both of them together and find their gap, to get an array loking something like:

["This is a", ["sentence", "word"], "..."]

As you can the clashgap algorithm looks for collisions in the two strings to find the gap. The clashgaped string maybe used for compression or as the diff of the input strings

**TWO**

# **GETTING STARTED**

<span id="page-8-0"></span>To start using the package you would have to install it. Have a look at the Installation guide. After that out of the way, give it a try by following the instructions at the Give it a try guide

- *[Installing Clashgap](#page-8-1)*
- *[Give it a try](#page-8-2)*

## <span id="page-8-1"></span>**2.1 Installation**

The installation is simple and obvious. Assuming you have Python and pip installed, enter the following into the command line

\$pip install clashgap

This will install clashgap and all it's dependencies. After installation, you may want to *[give it a try](#page-8-2)*

# <span id="page-8-2"></span>**2.2 Give it a try**

This page assumes that you have already *[installed clashgap](#page-8-1)*

Open a compatible Python shell and follow along

```
>>> import clashgap as cg
>>> cg.gap(["spam", "ham"])
[['sp', 'h'], 'am']
>>> cg.fill([['sp', 'h'], 'am'])
["spam", "ham"]
```
You have successfully demonstrated the usage of the *[gap](#page-10-1)* and *[fill](#page-10-2)* functions, which are the most fundamental function in the clashgap module. Also chack out other features in the module like the *[Clash class](#page-12-1)*.

## **THREE**

## **FUNDAMENTAL FUNCTIONS**

<span id="page-10-0"></span>The fundamental functions of the package is gap() and fill()

- *[The gap\(\) function](#page-10-1)*
- *[The fill\(\) function](#page-10-2)*

# <span id="page-10-2"></span>**3.1 The fill() function**

The fill function is used to combine a gap object, to get the clash. It accepts a list representing the gap as parameter, and returns another list representing the clash

fill(clash: list) -> list

Here is a demonstration of it's usage

```
import clasgap
gap = clashgap.fill([["sp", "h"], "am"])
print(gap)
```
stdout:

```
["spam", "ham"]
```
The gap() and fill() functions are inverse of each other. So gap(fill(x)) = x and fill(gap(y)) = y are both True, for any valid x and y

**Note:** The fill function currently only supports input list of length two

# <span id="page-10-1"></span>**3.2 The gap() functions**

The gap function is used to combine a list with two elements into a gap object. It accepts a list with two elements as parameter, and returns another list representing the gap of the input list

gap(clash: list) -> list

Here is a demonstration of it's usage

```
import clasgap
gap = clashgap.gap(["spam", "ham"])
print(gap)
```
stdout:

[["sp", "h"], "am"]]

The gap() and fill() functions are inverse of each other. So  $fill(gap(x)) == x$  and  $gap(fill(y)) == y$  are both True, for any valid x and y

**Note:** The gap function currently only supports input list of length two

**FOUR**

# **ADVANCED FEATURES**

<span id="page-12-0"></span>You could also check out thre Clash class, which enables you instantiate a Clash object, with the input array.

• *[The Clash class](#page-12-1)*

# <span id="page-12-1"></span>**4.1 Using the Clash class**

Clash is a name given to the combination of multiple strings which is used to find the gap of the strings. Think it of a object between gap and fill

You could make use of the Clash class implemented in the clashgap module to Clash two strings and find it's gap and fill. The Clash can be initialized by passing the input strings as a list. Here is a demonstration

clash = Clash(["spam", "ham"])

**Note:** The Clash class currently only supports input list of length two

## **4.1.1 Constituent Methods**

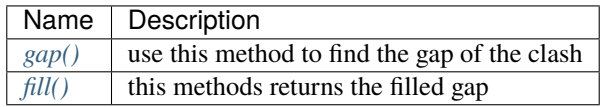

<span id="page-12-2"></span>**gap**

Clash.gap() method returns the gap of the clash as a list

def gap(self: Clash) -> list

Here is a demonstration on how you can call the function

```
\gg clash = Clash(["spam", "ham"])
>>> clash.gap()
[["sp", "h"], "am"]
```
<span id="page-13-0"></span>**fill**

Clash.fill() method returns the clash itself as a list

```
def fill(self: Clash) -> list
```
Here is a demonstration on how you can call the function

```
>>> clash = Clash(["spam", "ham"])
>>> clash.fill()
["spam", "ham"]
```
As you see, the fill() just returns the clash as a list. Clash(x).  $\text{fill}() == x$  is True for any valid x

## **4.1.2 Using in-built function on Clash objects**

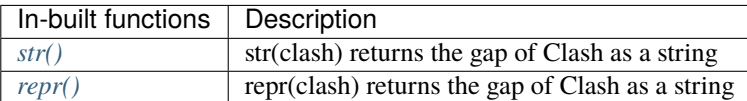

<span id="page-13-1"></span>**\_\_str\_\_**

```
def __str__(self: Clash) -> str
```
The \_str\_ is a magic method used to define the behaviour on using the in-built str() function on a Clash object. Passing a Clash object on the str function will return the gap of the Clash object as a string

Here is a demonstration

```
\gg clash = Clash(["spam", "ham"])
>>> str(clash)
"[['sp', 'h'], 'am']"
>>> type(str(clash))
<class 'str'>
```
As per the demonstration,  $str(x) == str(x.gap())$  is True, for any valid Clash x

<span id="page-13-2"></span>**\_\_repr\_\_**

def \_\_repr\_\_(self: Clash) -> str

The \_\_repr\_\_ is a magic method used to define the behaviour on using the in-built repr() function on a Clash object. Passing a Clash object on the repr function will return the gap of the Clash object as a string

Here is a demonstration

```
\gg clash = Clash(["spam", "ham"])
>>> repr(clash)
"[['sp', 'h'], 'am']"
>>> type(repr(clash))
<class 'str'>
```
As per the demonstration,  $repr(x) == str(x.gap())$  is True, for any valid Clash x

## **FIVE**

# **ABOUT CLASHGAP**

<span id="page-16-0"></span>To find more about the project, you may head on to any of these links

- [PyPI project page](https://pypi.org/project/clashgap)
- [GitHub repo](https://github.com/NioGreek/Clashgap)
- *[Changelog](#page-16-1)*
- *[All Links](#page-17-0)*

# <span id="page-16-1"></span>**5.1 Changelog**

All notable changes to this project will be documented in this file.

The format is based on [Keep a Changelog,](https://keepachangelog.com/en/1.0.0/) and this project adheres to [Semantic Versioning.](https://semver.org/spec/v2.0.0.html)

#### **5.1.1 Unreleased**

## **5.1.2 v1.0.0: The fill() function - 2021-07-29**

#### **Added**

- Introducing CHANGELOG
- You can now find the Changelog link on the PyPI project page
- Implemented fill() function
- Defined \_\_all\_; Now you can use from clashgap import \*

#### **Changed**

• Internal code quality improvements and standardization

## **5.1.3 v0.2.0: Quality Rollup 0x00 - 2021-07-23**

#### **Added**

- Now you can use the str() function for clash objects
- You can now find Issue Tracker link on the PyPI project page

#### **Changed**

• Several Internal code quality improvements and standardization

## **5.1.4 v0.1.0: The Birth! - 2021-07-22**

• Initial release

# <span id="page-17-0"></span>**5.2 Project Links**

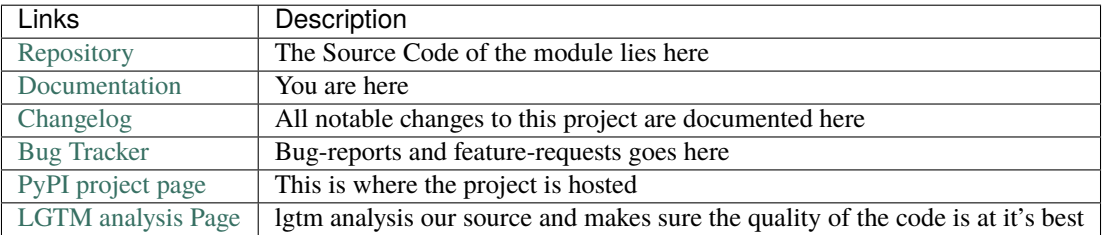